# CSC458/2209 PA1 Simple Router

Based on slides by: Antonin & Yinan Liu Jun Lin Chen

Get the up-to-date version from <a href="https://www.cs.toronto.edu/~jlchen/csc458/pa1.pdf">https://www.cs.toronto.edu/~jlchen/csc458/pa1.pdf</a>

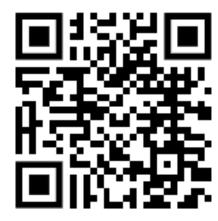

# **Asking Question**

• Please ask questions on Piazza.

Try not to give away any homework hints. I will try my best to be responsive.

# Overview

- Your are going to write a "simplified" router
  - ➤ Given a static network topology
  - ➤ Given a static routing table
  - > You are responsible for writing the logic to handle

incoming Ethernet frames (ICMP, ARP, IP....):

- Forward it
- Generate ICMP messages
- Drop it
- And more ...

## But how to do it???

- Where will my routing logic run?
- Where will the traffic come from?
- How will I test my code?

- No hardware router
- Network topology emulated with Mininet: your router connects 2 servers to a client
- Your router will handle real traffic
- The topology is emulated on CDF machines! So please test it in our labs

#### **Emulated Topology**

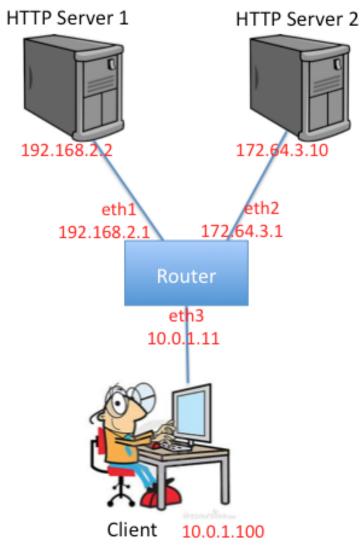

Topology for Simple Router

## **Emulated Topology**

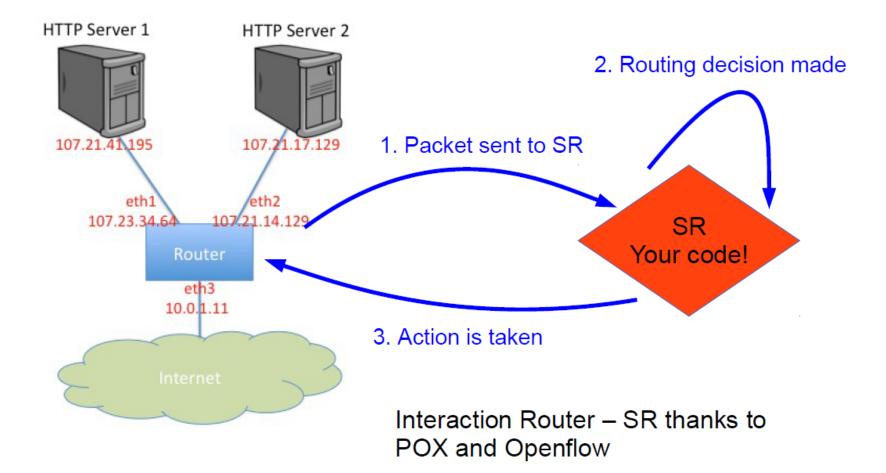

## **Emulated Topology**

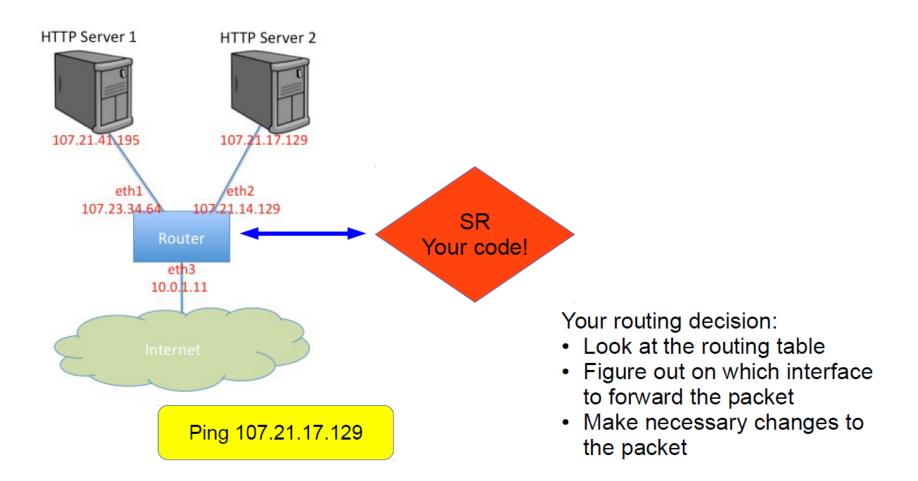

#### What your routing logic needs to do?

- Route Ethernet frames between the client and the HTTP servers
- Handle ARP request and replies
  - ➤ Maintain an ARP cache
- Handle traceroutes
  - ➤ Generate TTL Exceeds Message
- Handle TCP/UDP packets sent to one of the routers' interfaces
  - Generate ICMP Port Unreachable
- Respond to ICMP echo requests
- See course webpage for full requirements:

http://www.cs.toronto.edu/~yganjali/courses/csc458/page-3/simple-router/

## A rough flow chart

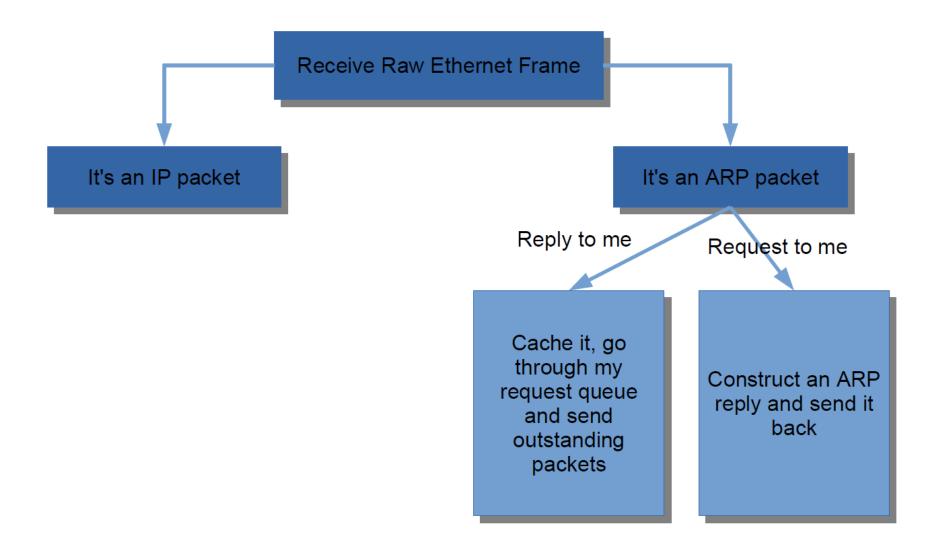

# A rough flow chart

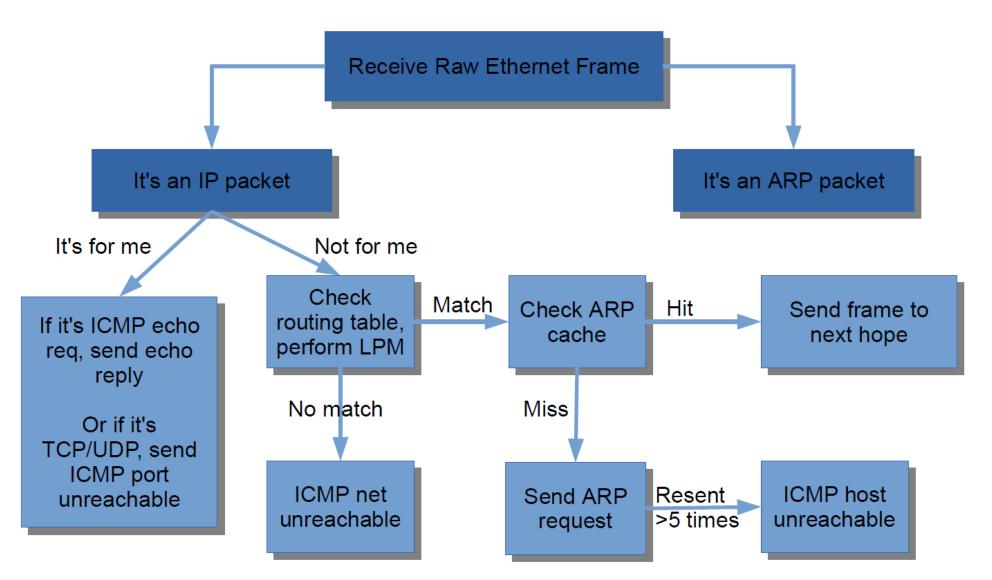

# A rough flow chart

- Many things missing from this chart
  Checksums, TTLs
- Read the instructions carefully
- 500+ lines of code, so **start early**
- Submission:
- 8 time per day
- Last 7 days before the final submission
- The Markus server would give some feedback
- Final submission: Oct. 11<sup>st</sup> at 5pm

# How to test your code?

- Test connectivity with ping from a server or the client
- Traceroute will not work well outside of Mininet:
  - ➤ Use Mininet CLI
  - mininet> server1 traceroute -n server2
- HTTP requests with <u>wget</u>, <u>curl</u>, <u>lynx</u>
- Don't forget to test "error" cases!

## Some advice

- Be through in your testing
- Do not hesitate to change the routing table What about an incorrect routing table?
- Be careful when implementing Longest Prefix Match
- Don't get mixed up with endinanness:
  - Linux is little endian
  - Network is big endian
  - > Try to put the calls to **hton()**, **ntoh()** in a single place
- Write good quality code
  - Do not hardcode constants, avoid code duplication Coding Guidelines

https://web.stanford.edu/class/cs244a/CS244aCodingGuidelines.html

# Things that may be useful

• Mininet console, which supports:

tcpdump, ping, traceroute

(apt-get install traceroute on instance)

#### Debug functions in sr\_utils.c

- ➤ print\_hdrs()
- > print\_addr\_ip\_int()
- GDB/Valgrind
- Tutorials Point:

http://www.tutorialspoint.com/unix sockets/index.htm

• Pizza

#### Start reading!

http://www.cs.toronto.edu/~yganjali/courses/csc458/p age-3/simple-router/